## AutoCAD Crack

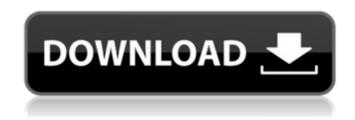

AutoCAD Free Download [Win/Mac]

Source Installation AutoCAD 2022 Crack is available for Microsoft Windows, macOS, Linux, and FreeBSD. To install on macOS, read the Software Installation section below. AutoCAD For Windows 10 Crack 15 was originally

released for x86-based personal computers in 1992. It has since been extended to the x86-64 architecture, which is used by the 64-bit version of Windows. Mac Because of a restriction in the EULA, the Mac version of AutoCAD is not available for sale in Europe, and can only be used with Mac OS X. AutoCAD for Mac is available from the Mac App Store for US\$299. AutoCAD for Mac is not available for download on the AutoCAD website. In July 2015, Autodesk

announced that it would end support for its 15-year-old Mac product line and discontinue the Mac AutoCAD app, so as to focus on improving its flagship AutoCAD program. The Mac app is currently no longer available for download. In 2018, Autodesk discontinued the Mac version of AutoCAD altogether. Other packages that contain AutoCAD do not include the Mac OS X version, and it can be purchased separately. If you use Autodesk Navisworks for your graphics

design, you can use Navisworks on your Mac, or use the Mac version of AutoCAD together with the Windows version of Navisworks. Windows AutoCAD for Windows is available as a Desktop, Enterprise, and Student version. All three editions include an option to purchase a perpetual license. The Desktop version includes a CAD component that allows users to view 3D models on the screen, and make modifications to the objects

within the model. AutoCAD for Desktop is priced at \$1399 for a perpetual license, \$499 for a three-year subscription, or \$699 for a one-year subscription. The Enterprise version is a commercial version of the desktop edition. It includes additional tools such as cadweb, coimpress, custom toolbars, and more. Enterprise is priced at \$4,999 for a perpetual license, \$2,199 for a three-year subscription, or \$2,799 for a one-year subscription. The Student

version is meant for users that are enrolled in a college, university, or high school course that requires use of the CAD program. It includes certain tools and features that are not found in the Desktop version, but

**AutoCAD Crack+ With License Key Free Download [Updated] 2022** 

Legacy C++ AutoCAD Crack For Windows uses a set of over 100,000 lines of C++ code to do its work. AutoCAD Crack For Windows's core is composed of a set of class libraries, services and DLLs. The core contains libraries for reading, writing and manipulating drawings and text. It also provides classes for path construction, object creation, and event handling. It is quite old and features a procedural programming paradigm, with inline functions and a ton of static data. In the C++/AutoLISP dialect used by AutoCAD, for each C++ class, AutoLISP code is typically generated by the compiler.

This means that AutoCAD's coding style and design principles are transferred to the user when the user writes AutoLISP code. For example, the C++ class has a method, TkDrawText(Args\*), which has a prototype of double TkDrawText(Args \* args, int x, int y, int width, int height, char \* text);. Since the method has a "double" parameter type, its prototype is double TkDrawText(Args \* args, int x, int y, int width, int height, double text);. After the C++

class is defined, the developer will write a line of code to create the TkDrawText method prototype in the AutoLISP code: (defmethod TkDrawText ((args \*args\*) &rest args) "draws text on the current plot" (declare (xargs args) (type "double") (package \*package\*) (x double) (y double) (width int) (height int) (text "char \*"))) This means that any arguments passed to this method will be passed to the C++ class. The C++ class itself then uses its own

arguments to call TkDrawText.

When the AutoLISP

programmer defines a class,
the AutoLISP code for the class
method prototypes is usually
generated by the compiler. If
the developer af5dca3d97

## **AutoCAD**

Click on the "Open" button (AutoCAD Symbol) (it's the blue arrow) Download the free Autocad Generator tool, Autocad crack Enter the keygen in the plugin box, you will see the generated key. Training in the International Model United Nations Program for Public Health Professionals. The International Model United Nations Program for Public Health Professionals (IMUNPHP) is a unique model

for preparing health professionals for global leadership. Students are required to participate in traditional Model UN with state and regional bodies and in a civil society conference at UN headquarters. The IMUNPHP is affiliated with the Model UN Conference (MUNCON) and supports the latter's efforts to strengthen the global health community and thereby help achieve the United Nations Millennium Development Goals (UN MDGs). Additional training

modules are offered for the IMUNPHP in the areas of gender and ethics, the impact of non-state actors on the peace process, and civil society communications and advocacy. The training is highly interactive and combines theoretical discussion with case work, elearning modules, and time in the field. In 2015 and 2016, we conducted a survey of IMUNPHP students regarding their experience in the program. The survey included

the Open-Ended Likert Scale (OELS), the Qualitative Responses and Scale for **Evaluating Learning** Experiences (QUEST) as well as the Participant Satisfaction Survey. The experience of IMUNPHP students was positive in terms of personal and professional development and their understanding of the United Nations (UN) and its activities. Students reported improved knowledge of global health, humanitarianism, and UN-related activities and

practice. Participants indicated that the training helped them prepare for the MUN experience and a future career in global health. One of the biggest strengths of the IMUNPHP training was the opportunity for a diverse and international audience of diverse and global health professionals to be trained in the same program. IMUNPHP students had some major strengths with regard to the UN (concern for the environment, international

peace and security, development, and human rights). IMUNPHP trained students also had weaknesses with regard to the UN (human resources, democracy and governance, human security). IMUNPHP could improve student experience by increasing communication with their lecturers and more interaction between students in different areas. IMUNPHP students indicated that training in the UN was a unique experience. IMUNPHP should

explore new ways to improve the quality of the training experience, with

What's New in the?

Check the latest version of AutoCAD in the Software Download Center, including 2D and 3D, or right-click Start | Autocad | Check For Updates (requires Windows 10). Improved PC-only File Graphing Draw 3D models and 2D plans in any drawing from a folder full of drawings or 3D

scenes. (video: 1:10 min.) You can export your 3D models as DXF, DWG, DWF, DWF.CAT, and COLLADA. Relative Toolbar Now there's a relative-mode toolbar that automatically displays the most recent drawing. Paper Scrolling Create a 360° view of your drawing for your presentations. More Sticky Notes Save your reminders and notes from any window as.pdf files. (video: 1:11 min.) "More Sticky Notes" More than you can do with "Sticky Notes," when AutoCAD

"wakes up" in the background, you can: Create a new sticky note, right-click, and choose View | Sticky Notes Draw as many sticky notes as you like, then place them into your drawing. Then whenever you need to note a reminder, you can right-click on the sticky note and choose View | Sticky Notes to bring it to the front. Quickly fix things on the screen The Quick Fix window is now easier to use. Just scroll to the top of the screen and it appears, and you can select

one of the 11 hot keys to quickly adjust things on the screen. This is a major change in how we fix problems. If you're used to selecting one of the 11 hotkeys to go to the Quick Fix window, please try the new hotkey (it's a different hotkey than the one you're used to) and then tell us what you think. In the main window, use the hotkey to activate the Quick Fix window (see left image, below) and then change something on the screen (see right image). The

selected hotkey is displayed on the left of the window (see center image, below). Approach the drawing and select a problem area or problem object that has an error, and you can adjust it using the hotkey. To avoid a dialog box